### **Build an Internet of Things Weather Station**

## **Course # 557777**

# **Agenda**

October 29, 2016

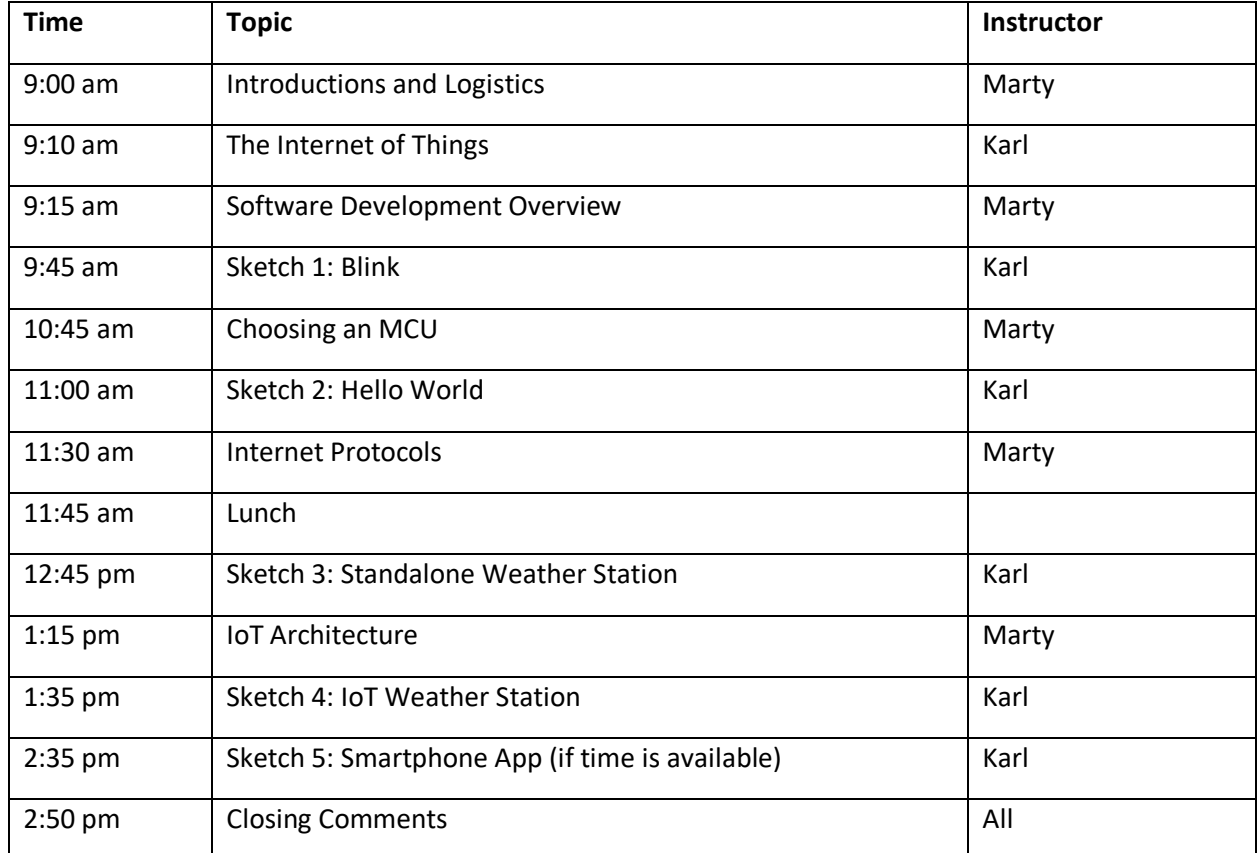

This schedule is subject to change.

**Course Materials:** <http://w4krl.com/projects/ieee-iot/2016october>

Instructor's email: [karl.berger.pe@ieee.org](mailto:karl.berger.pe@ieee.org?subject=IEEE%20IoT%20October%202016)

IEEE Northern VA Section:<http://sites.ieee.org/nova/>

IEEE Washington Section:<http://sites.ieee.org/washington/>

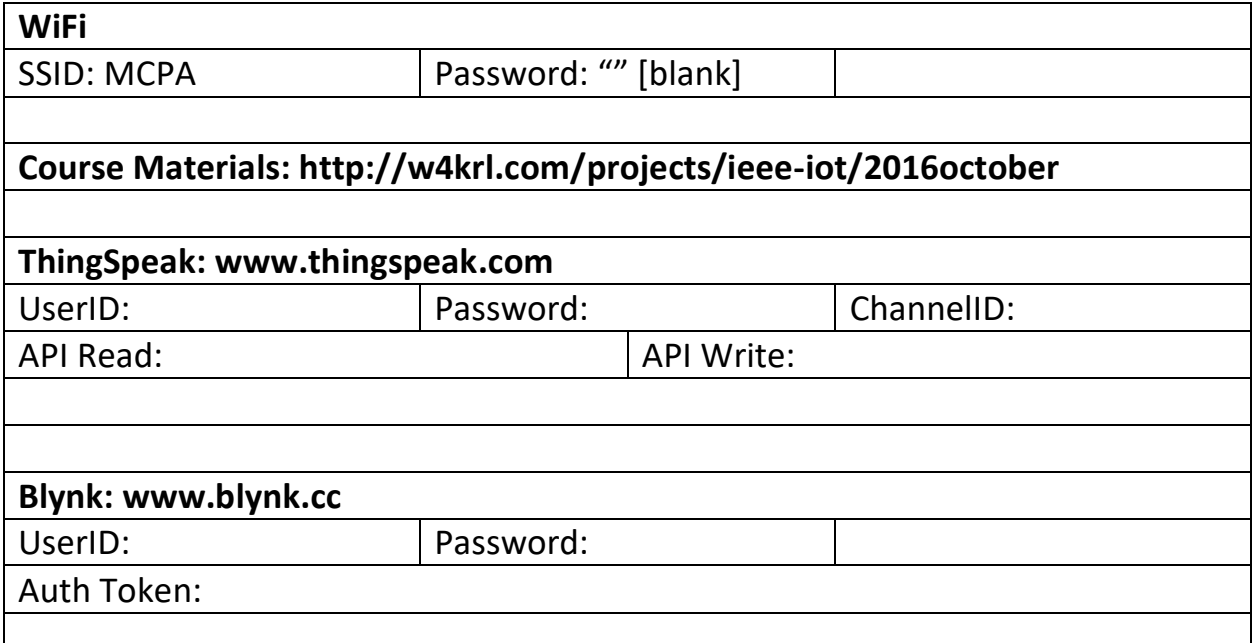

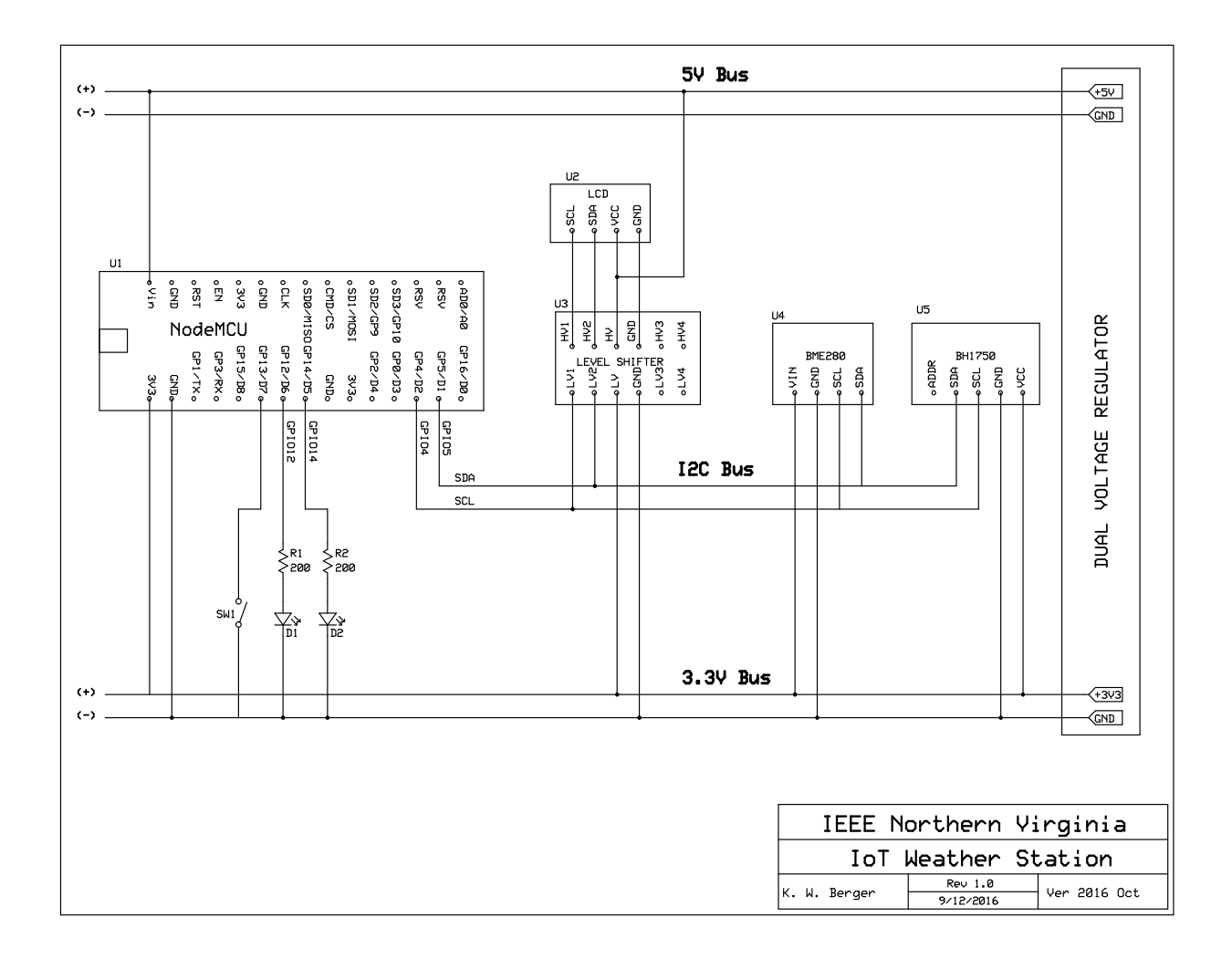

#### **LCD Template**

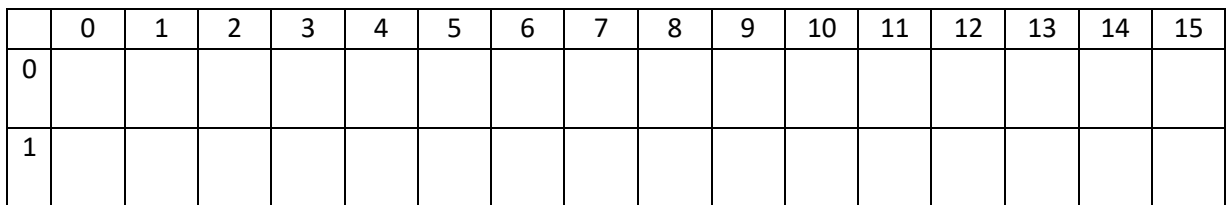

lcd.setCursor(column, row);

#### **Resource Links**

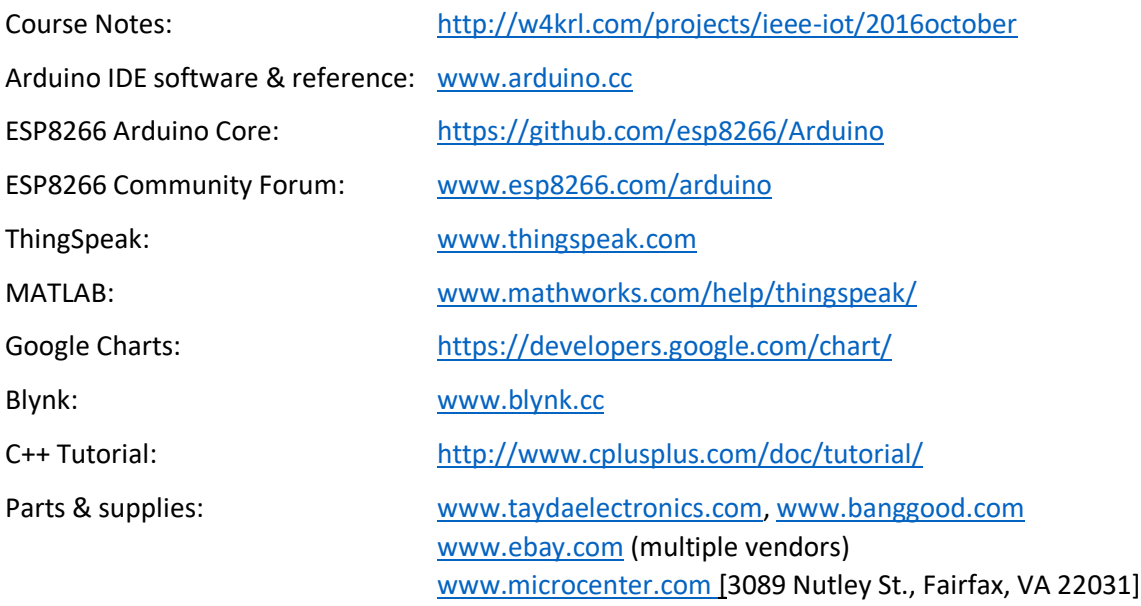

#### **Parts List**

- 1. NodeMCU v1.0
- 2. LCD 1602 with I2C adapter (16 characters, 2 lines)
- 3. Solderless Breadboard MB-102, 830-points
- 4. Dual Voltage Regulator, 5V/3.3V breadboard format
- 5. DuPont Jumpers Male-Male, 120mm (30+ quantity)
- 6. DuPont Jumper Cable, 4-conductor, Male-Female, 200mm (taken from 40-conductor ribbon)
- 7. Power Supply 12Vdc, 1A, 5.5mm/2.1mm center positive
- 8. Micro-USB cable, 1m
- 9. BME280 barometric pressure/temperature/humidity, 3.3V breakout module
- 10. BH1750 light intensity sensor, 3.3V breakout module
- 11. Level converter, 4-channel, bi-directional
- 12. LEDs (2)
- 13. 200-Ohm resistors (2)
- 14. SPDT switch

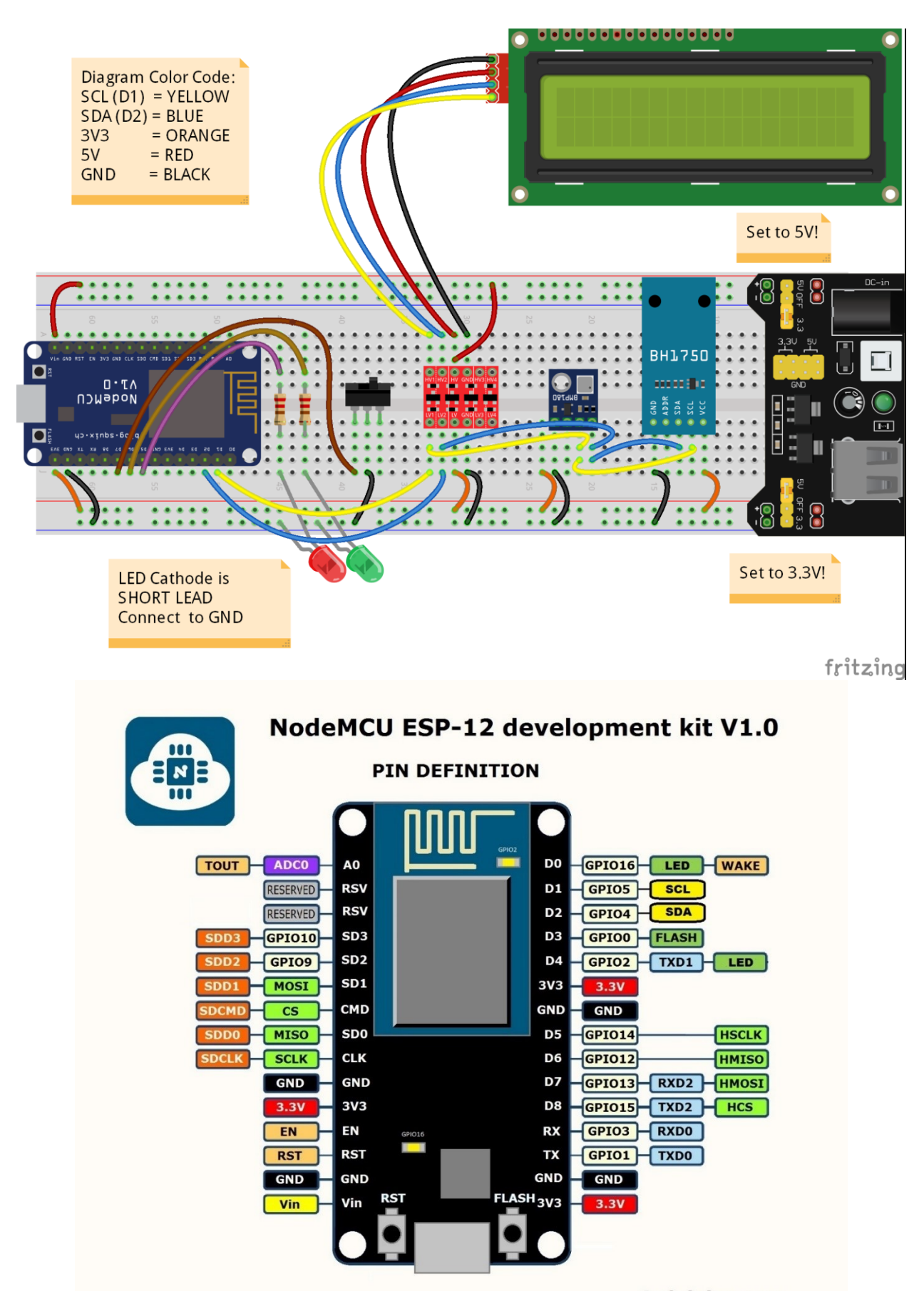

Arduining.com